VIEUX FARKA TOURÉ NIÑO DE ELCHE Y<br>DAVID CORDERO **PRESENTAN "NANAS" MELANGE JOAN COLOMO LOS MANISES ALEX SERRA (GATO SUAVE)** 

**CONCIERTO SORPRESA** 

## **CE TRANSTROPICALIA**<br>• II FESTIVAL DE MÚSICA MEDITERRÁNEA **JSLA DE TABARCA**

DESCARGAR PROGRAMA

**W** QUIRKCHER

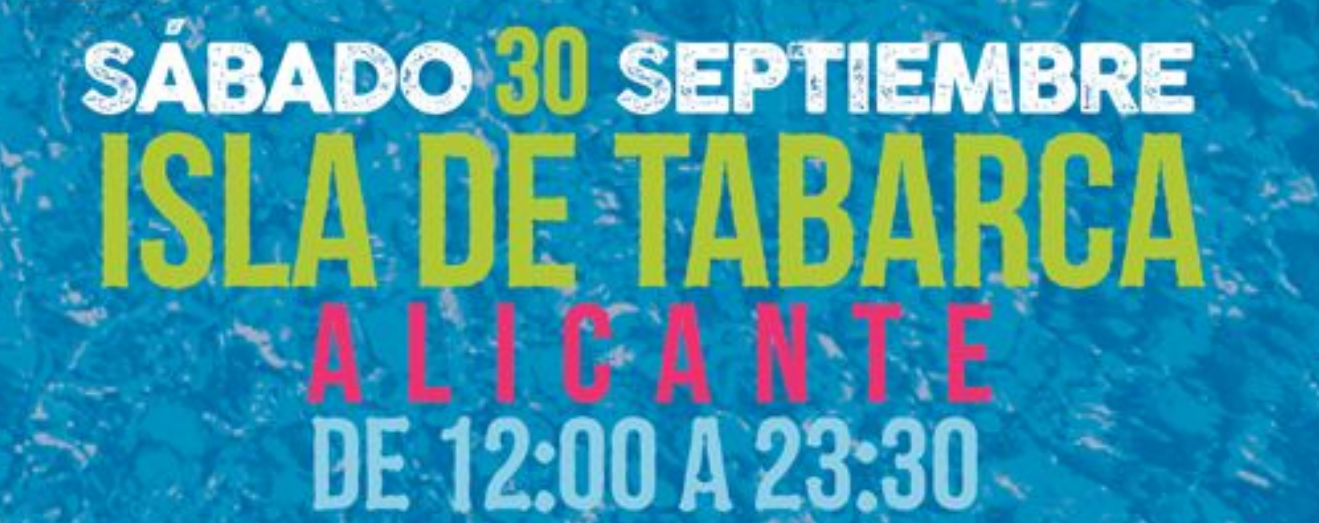

## **TRANSTROPICALIA**<br>MAPA CULTURAL TABARCA

**LO TRANS - Baluarte del Príncipe. Conciertos** 

LO TROPICALIA - Plaza Reloj de Sol. Terraza Transtropicalia. Un recorrido sonoro por la cuenca mediterránea de Tabarca a Tabarka.

۵

TRANS KIDS - Acciones medioambientales para toda la familia.<br>16:00 - 18:00 - Taller abierto - Lutheria Isleña.

POOLTALKS 17:00 - 18:00. Este año comisionadas por el cineasta ilicitano Chema Ibarra,<br>contaremos con la etiqueta de diseño y moda Realmente Bravo, la escritora y periodista Sabina Urraca,<br>el guionista, director de cine y

PUERTA SAN MIGUEL 18:30 - Concierto Niño de Elche & David Cordero "Nanas"

## LO TRANSVISUALIA Instalación audiovisual diseñada por Video Chatarra.

## wc

**PUERTO DE TABARCA** Salidas: Alicante 10:30 / Santa Pola 11:00. Tabarca - Alicante 24:00 Tabarca - Santa Pola 24:30 Consultar otras salidas posibles escribiendo a transtropicaliafest@gmail.com

**ENTRADAS ONLINE EN:** 

**LO TRANS LO TROPICALIA** 15:00 Gato Suave (Alex Serra) 12:30 - Concierto Sorpresa 13:30 - Los Manises 18:30 Niño de Elche & David Cordero "Nanas" (único concierto en Puerta San Miguel) 19:30 Joan Colomo 21:00 Vieux Farka Tourè

**HORARIOS CONCIERTOS:** 

22:00 Melange